# 热酚法抽提酵母 tRNA 方法探讨(实习报告:Exon20200930)

作者 屈奇奇 钟欣超 夏远梅

作者单位 广州市外显子生物技术公司 邮箱: [847146265@qq.com](mailto:847146265@qq.com) 电话: 020-89895006 曲奇奇:广东韶关学院 实习单位:广州市外显子生物技术有限公司

## 实验目的:从酵母中提取 **tRNA** 用于制备封片剂材料

### 实验步骤:

(1)将酵母细胞培养在 3ml 选择性培养基中,30℃过夜旋转培养。

(2)稀释过夜培养的菌液,重新在 10ml 培养基中培养细胞。

(3)OD600 达到 1.0 时, 收菌, 4000rpm/min 离心 5min,弃培养基。

(4)将菌体(或干酵母 0.1g-0.05g)悬浮于 400μl AE 缓冲液(50 mM Sodium Acetate, 10mM EDTA,  $pH 5.2$ ).

(5)加入 1/10 体积的 10% SDS,充分混合。

(6)加入等体积在 65℃预热的酸性酚(pH4.5)(实验室里 4 ℃的苯酚即可),混合。

(7)65℃加热 5min,冰上放置 10min。

(8) 在室温下 12000 rpm/min 离心 7-8min。

(9)取水相,加入等体积的酚/氯仿/异戊醇(25∶24∶1),12000rpm/min 离心 7min。

(10)取水相,加入等体积氯仿/异戊醇(49:1) 12000r/min 离心 7min

(11)取水相,加入 1/10 体积 3M pH5.2 的醋酸钠,2.5 倍体积的无水乙醇,-20℃过夜沉淀。 (12)沉淀样品于 4℃离心 6 min,去除液体。

(13) 沉淀中加入 500ul 冰冻 1M NaCl,吹打沉淀 1min,4℃ 12000 r/min,7 min,取上清。 (14) 向第 13 步获取的上清中加入 2 倍体积的冰冻乙醇,-20°C 保存 2-4 h,4 ℃ 12000 rpm / min 离心,7 min,弃上清,取沉淀。

(15) 加入 500ul 的 0.3 M CH3COONa 于第 4 步得到的沉淀中混匀,再加入 0.54 倍体积的 异丙醇,室温下保存 5-6 min, 4℃ 12000 rpm/min 离心, 7 min, 取上清。

(16) 将第 15 步获得的上清中加入 0.24 体积的异丙醇,-20°C 2h 以上(建议保存过夜), 4°C 12000 rpm/min 离心,7 min,弃上清。

(17) 用 1ml 75%乙醇洗涤沉淀,离心,去上清,开盖至乙醇挥发完。再加入适当体积的 DEPC 水溶解,-80°C 保存。

## 讨论与注意事项分析:

1. 第 9、10 步骤可直接合并为:使用酚/氯仿/异戊醇(125∶24∶1),12000r/min,7min,但效 率与原方法不同,原方法效果高 10%, 亦可能是具体实验操作问题。

2. 一次抽提效率: 每 60mg (0.06g) 安琪牌活性干酵母, 可得 0.03mg, 提取效率为 0.05%。 摇瓶菌体湿重 0.5g 一次抽提共得 0.055mg,一管热酚上清分两管进行酚/氯仿/异丙醇抽提共 得 0.157mg (即一次实验菌体湿重不得超过 0.3g, 否则抽提效率下降), 提取效率为 0.03% 3. 可通过增长离心时间、尽量多的吸取抽提的上清液、二次抽提废液和-20 度过夜沉淀等进 一步提高效率。

4. 对于单次干酵母粉添加量超过 0.1g 是否能溶解、效率是否高尚未试验。

5. 如有需要可对(13)(15)步抽提

### 材料与试剂:

1、AE 缓冲液(50mM Sodium Acetate, 10mM EDTA):0.04g/10ml 乙酸钠,0.03g/10ml EDTA, 溶液 pH 大约为 5.5,可不调。

2、3M pH5.2 的醋酸钠:246g/L = 2.46g/10mL

- 3、1M NaCl:58.5g/L = 1.17g/20mL
- 4、0.3 M 醋酸钠: 24.6g/L = 0.25g/10mL

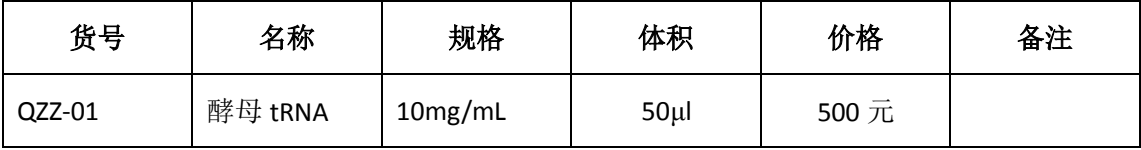

地址:广州市海珠区敦和路 189 号留学人员创业基地 2 号楼 404-405 室 邮编:510300

网址:[www.focobio.com](http://www.focobio.com/) [www.focofish.com](http://www.focofish.com/) 020-89895006